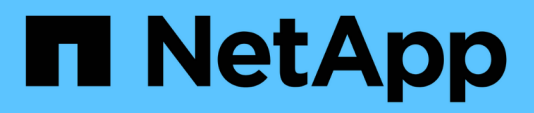

# **Configuraciones admitidas**

Cloud Volumes ONTAP release notes

NetApp October 24, 2024

This PDF was generated from https://docs.netapp.com/es-es/cloud-volumes-ontap-9111 relnotes/reference-configs-aws.html on October 24, 2024. Always check docs.netapp.com for the latest.

# **Tabla de contenidos**

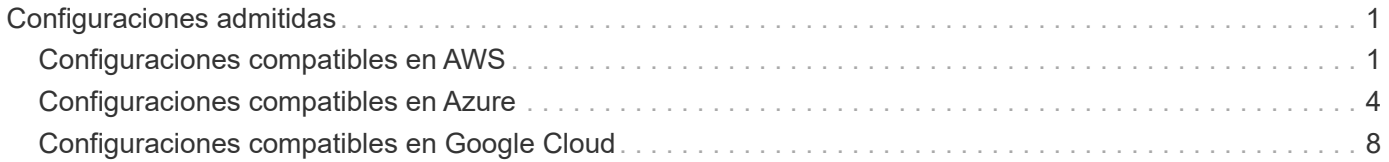

# <span id="page-2-0"></span>**Configuraciones admitidas**

# <span id="page-2-1"></span>**Configuraciones compatibles en AWS**

Se admiten varias configuraciones de Cloud Volumes ONTAP en AWS.

# **Número de nodos admitido**

Cloud Volumes ONTAP está disponible en AWS como un único sistema de nodo y como un par de nodos de alta disponibilidad para tolerancia a fallos y operaciones no disruptivas.

No se admite la actualización de un sistema de un solo nodo a un par de alta disponibilidad. Si desea cambiar entre un sistema de un solo nodo y un par de alta disponibilidad, debe poner en marcha un sistema nuevo y replicar los datos desde el sistema existente al nuevo sistema.

### **Almacenamiento admitido**

Cloud Volumes ONTAP admite varios tipos de discos EBS y almacenamiento de objetos S3 para la organización en niveles de datos. La capacidad de almacenamiento máxima se determina mediante la licencia que se elija.

#### **Soporte de almacenamiento por licencia**

Cada licencia admite una capacidad máxima diferente del sistema. La capacidad máxima del sistema incluye almacenamiento basado en disco y almacenamiento de objetos utilizado para la organización en niveles de datos. NetApp no admite superar este límite.

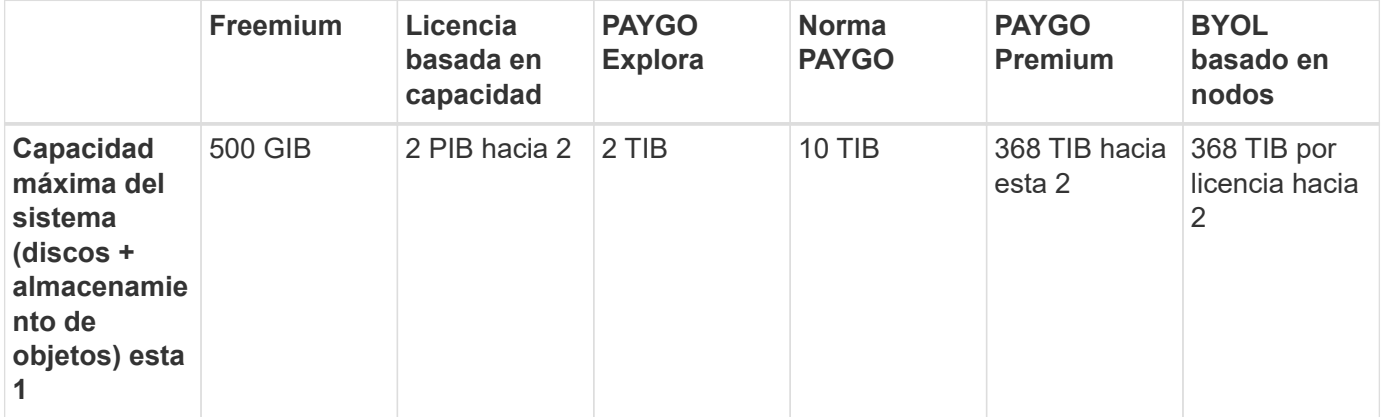

- 1. Para un par de alta disponibilidad, el límite de capacidad es para todo el par de alta disponibilidad. No es por nodo. Por ejemplo, si utiliza la licencia Premium, puede tener hasta 368 TIB de capacidad entre ambos nodos.
- 2. En algunas configuraciones, los límites de discos impiden que llegue al límite de capacidad usando solo discos. En estos casos, puede alcanzar el límite de capacidad mediante ["organización en niveles de los](https://docs.netapp.com/us-en/cloud-manager-cloud-volumes-ontap/concept-data-tiering.html) [datos inactivos en el almacenamiento de objetos"](https://docs.netapp.com/us-en/cloud-manager-cloud-volumes-ontap/concept-data-tiering.html). Para obtener más información acerca de los límites de disco, consulte ["límites de almacenamiento".](https://docs.netapp.com/es-es/cloud-volumes-ontap-9111-relnotes/reference-limits-aws.html)
- 3. El rendimiento de escritura mejorado se habilita al usar unidades SSD con todas las configuraciones de Cloud Volumes ONTAP, excepto PAYGO Explore.
- 4. No se recomienda la organización en niveles de los datos para el almacenamiento de objetos cuando se utilizan unidades HDD optimizadas para el rendimiento (st1).

#### **Tamaños de disco admitidos**

En AWS, un agregado puede contener hasta 6 discos con el mismo tamaño. Sin embargo, si tiene una configuración compatible con la función de volúmenes Elastic de Amazon EBS, un agregado puede contener hasta 8 discos. ["Obtenga más información sobre el soporte para volúmenes Elastic"](https://docs.netapp.com/us-en/cloud-manager-cloud-volumes-ontap/concept-aws-elastic-volumes.html)

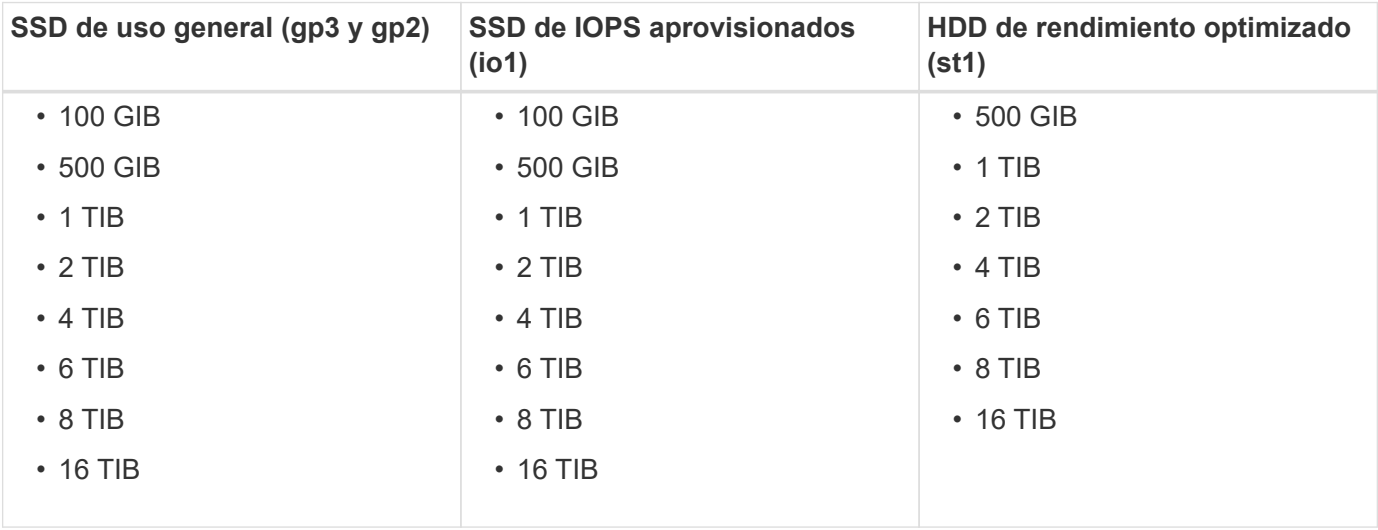

# **Computación EC2 admitida**

Cada licencia de Cloud Volumes ONTAP admite diferentes tipos de instancias de EC2. Para su comodidad, la siguiente tabla muestra vCPU, RAM y ancho de banda para cada tipo de instancia compatible. ["Consulte AWS](https://aws.amazon.com/ec2/instance-types/) [para obtener los detalles completos y más recientes de los tipos de instancia de EC2".](https://aws.amazon.com/ec2/instance-types/)

Los anchos de banda que se muestran en la tabla siguiente coinciden con los límites de AWS documentados para cada tipo de instancia. Estos límites no están completamente en línea con lo que puede proporcionar Cloud Volumes ONTAP. Para conocer el rendimiento esperado, consulte ["Informe técnico de NetApp 4383:](https://www.netapp.com/pdf.html?item=/media/9088-tr4383pdf.pdf) [Caracterización del rendimiento de Cloud Volumes ONTAP en Amazon Web Services con cargas de trabajo](https://www.netapp.com/pdf.html?item=/media/9088-tr4383pdf.pdf) [de las aplicaciones".](https://www.netapp.com/pdf.html?item=/media/9088-tr4383pdf.pdf)

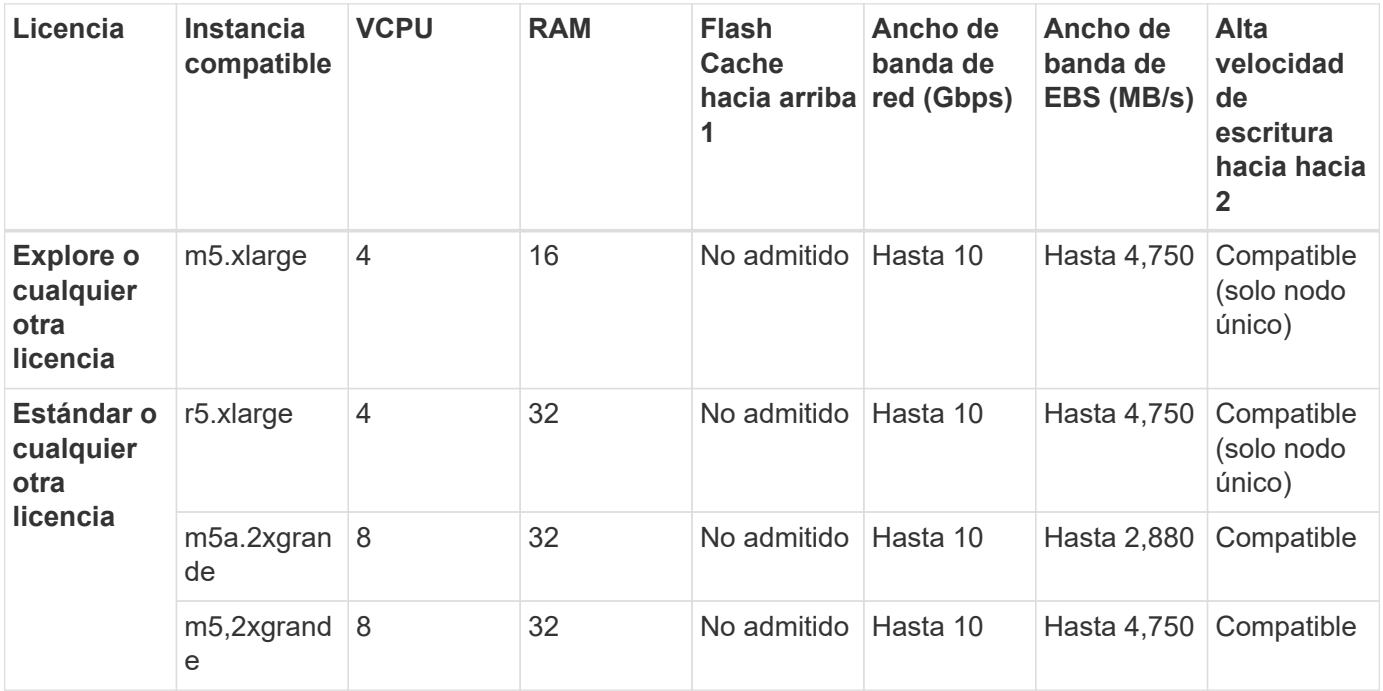

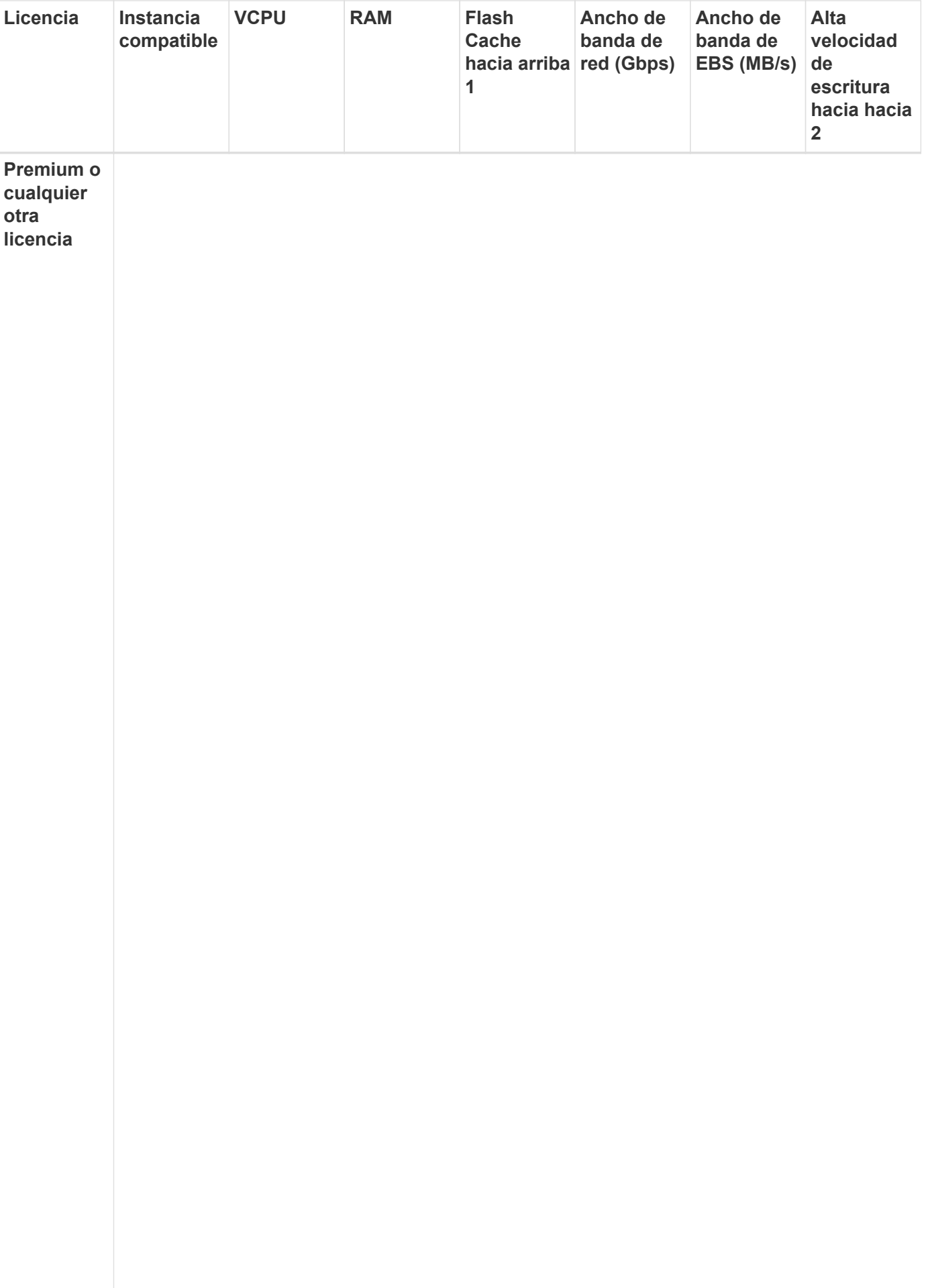

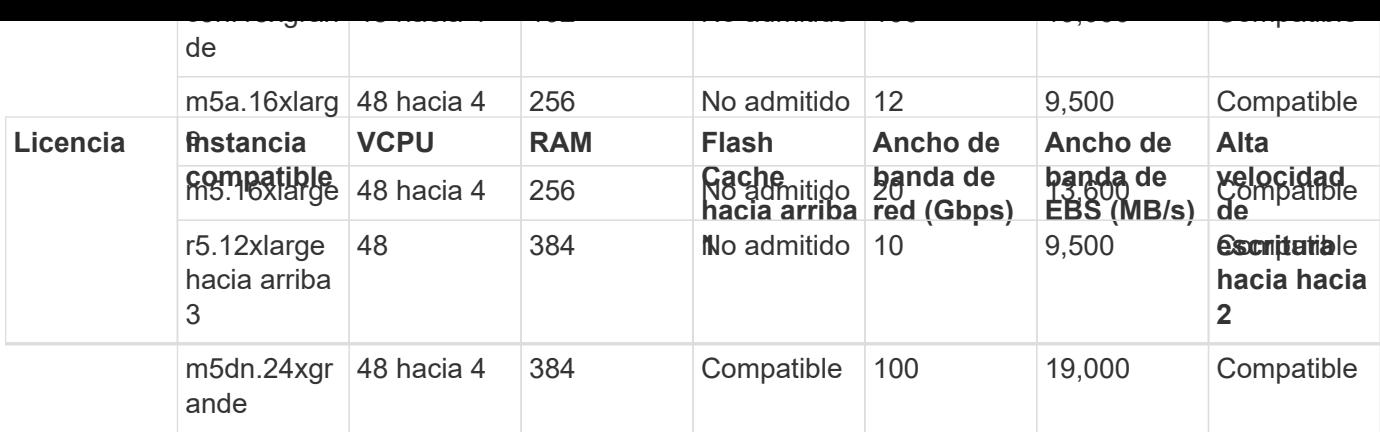

- 1. Algunos tipos de instancias incluyen almacenamiento NVMe local, que Cloud Volumes ONTAP utiliza como *Flash Cache*. Flash Cache acelera el acceso a los datos mediante el almacenamiento en caché inteligente en tiempo real de datos recientes de usuarios y metadatos de NetApp. Es eficaz para cargas de trabajo de lectura intensiva aleatoria, como bases de datos, correo electrónico y servicios de archivos. La compresión debe deshabilitarse en todos los volúmenes para aprovechar las mejoras de rendimiento de Flash Cache. ["Obtenga más información sobre Flash Cache".](https://docs.netapp.com/us-en/cloud-manager-cloud-volumes-ontap/concept-flash-cache.html)
- 2. Cloud Volumes ONTAP es compatible con una alta velocidad de escritura con la mayoría de los tipos de instancias cuando se utiliza un par de alta disponibilidad. Todos los tipos de instancia admiten la alta velocidad de escritura cuando se utiliza un sistema de nodo único. ["Obtenga más información sobre cómo](https://docs.netapp.com/us-en/cloud-manager-cloud-volumes-ontap/concept-write-speed.html) [elegir una velocidad de escritura"](https://docs.netapp.com/us-en/cloud-manager-cloud-volumes-ontap/concept-write-speed.html).
- 3. El tipo de instancia r5.12xLarge tiene una limitación conocida con compatibilidad. Si un nodo se reinicia de forma inesperada debido a una caída de alarma, es posible que el sistema no recopile los archivos de núcleo utilizados para solucionar los problemas y raíz provocando el problema. El cliente acepta los riesgos y los términos de soporte limitados y asume toda responsabilidad de soporte si se produce esta condición. Esta limitación afecta a los pares de alta disponibilidad recién puestos en marcha y a los pares de alta disponibilidad actualizados desde 9.8. La limitación no afecta a los sistemas de un solo nodo recién puestos en marcha.
- 4. Aunque estos tipos de instancias EC2 admiten más de 48 vCPU, Cloud Volumes ONTAP admite hasta 48 vCPU.
- 5. Al seleccionar un tipo de instancia de EC2, puede especificar si es una instancia compartida o una instancia dedicada.
- 6. Cloud Volumes ONTAP puede ejecutarse en una instancia de EC2 reservada o bajo demanda. No se admiten soluciones que usan otros tipos de instancia.

## **Regiones admitidas**

Para obtener información sobre compatibilidad con regiones de AWS, consulte ["Regiones globales de Cloud](https://cloud.netapp.com/cloud-volumes-global-regions) [Volumes"](https://cloud.netapp.com/cloud-volumes-global-regions).

# <span id="page-5-0"></span>**Configuraciones compatibles en Azure**

Azure admite varias configuraciones de Cloud Volumes ONTAP.

## **Configuraciones admitidas por licencia**

Cloud Volumes ONTAP está disponible en Azure como un único sistema de nodo y como par de nodos de alta disponibilidad para tolerancia a fallos y operaciones no disruptivas.

No se admite la actualización de un sistema de un solo nodo a un par de alta disponibilidad. Si desea cambiar entre un sistema de un solo nodo y un par de alta disponibilidad, debe poner en marcha un sistema nuevo y replicar los datos desde el sistema existente al nuevo sistema.

#### **Sistemas de un solo nodo**

Puede elegir entre las siguientes configuraciones al poner en marcha Cloud Volumes ONTAP como un sistema de un solo nodo en Azure:

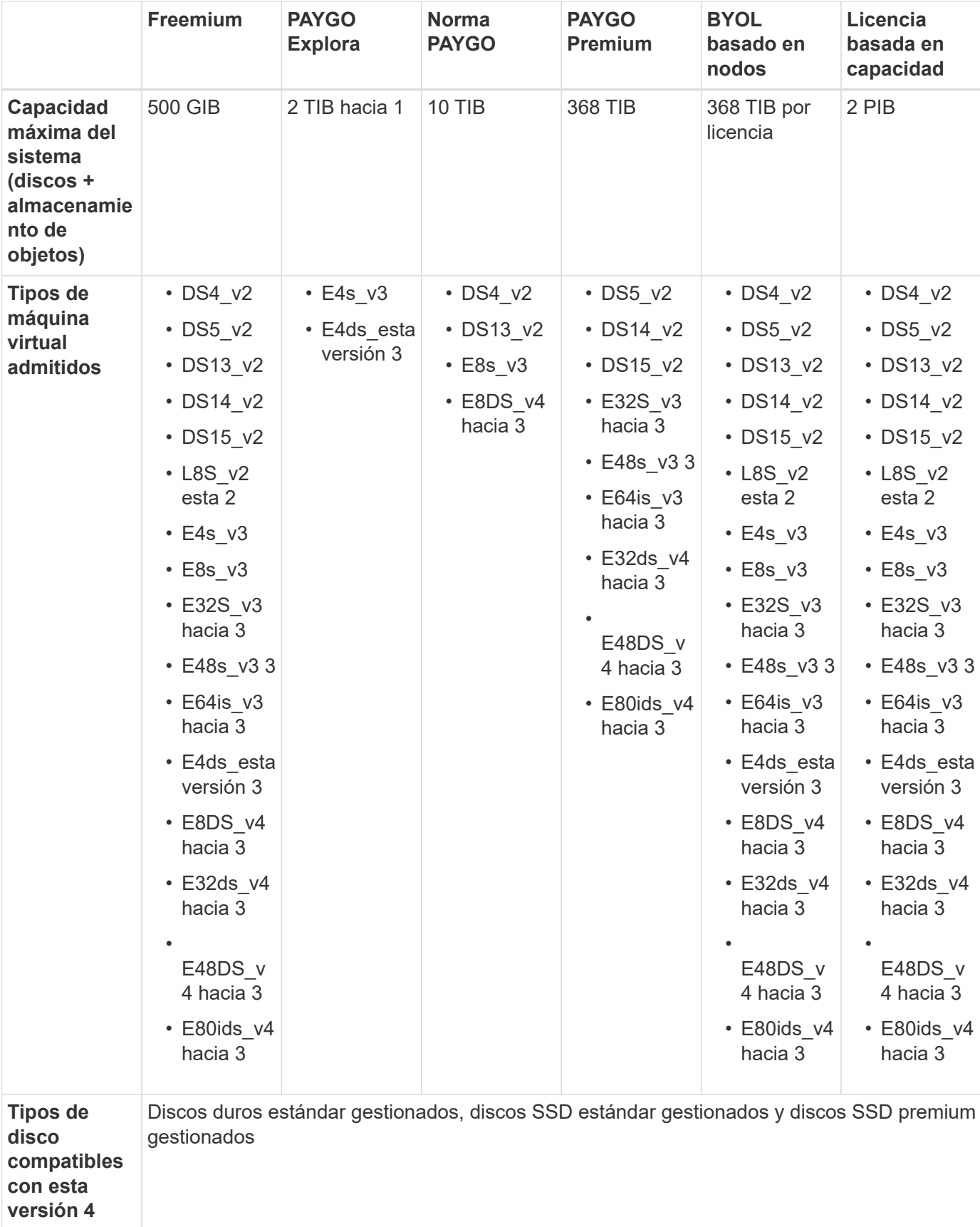

#### Notas:

- 1. Con PAYGO Explore, los datos en niveles en el almacenamiento de Azure Blob no son compatibles.
- 2. Este tipo de máquina virtual incluye almacenamiento NVMe local, que Cloud Volumes ONTAP utiliza como *Flash Cache*. Flash Cache acelera el acceso a los datos mediante el almacenamiento en caché inteligente en tiempo real de datos recientes de usuarios y metadatos de NetApp. Es efectivo para cargas de trabajo de lectura intensiva aleatoria, como bases de datos, correo electrónico y servicios de archivos. La compresión debe deshabilitarse en todos los volúmenes para aprovechar las mejoras de rendimiento de Flash Cache. ["Leer más"](https://docs.netapp.com/us-en/cloud-manager-cloud-volumes-ontap/concept-flash-cache.html).
- 3. Estos tipos de VM utilizan ["SSD ultra"](https://docs.microsoft.com/en-us/azure/virtual-machines/windows/disks-enable-ultra-ssd) Para VNVRAM, que proporciona un mejor rendimiento de escritura.

Si elige cualquiera de estos tipos de VM al implementar un nuevo sistema Cloud Volumes ONTAP, no puede cambiar a otro tipo de VM que *no* utilice un Ultra SSD para VNVRAM. Por ejemplo, no puede cambiar de E8ds\_v4 a E8s\_v3, pero puede cambiar de E8ds\_v4 a E32ds\_v4 porque ambos tipos de VM utilizan Ultra SSD.

A la inversa, si puso en marcha Cloud Volumes ONTAP con cualquier otro tipo de equipo virtual, no podrá cambiar a un tipo de equipo virtual que utilice un Ultra SSD para NVRAM. Por ejemplo, no puede cambiar de E8s\_v3 a E8ds\_v4.

- 4. Todos los tipos de instancia admiten la alta velocidad de escritura cuando se utiliza un sistema de nodo único. Puede activar una alta velocidad de escritura desde BlueXP durante la implementación o en cualquier momento posterior. ["Obtenga más información sobre cómo elegir una velocidad de escritura".](https://docs.netapp.com/us-en/cloud-manager-cloud-volumes-ontap/concept-write-speed.html)
- 5. El rendimiento de escritura mejorado se habilita al usar SSD.
- 6. Para obtener información sobre la compatibilidad con Azure region, consulte ["Regiones globales de Cloud](https://cloud.netapp.com/cloud-volumes-global-regions) [Volumes"](https://cloud.netapp.com/cloud-volumes-global-regions).
- 7. Cloud Volumes ONTAP puede ejecutarse en una instancia de máquina virtual reservada o bajo demanda desde el proveedor de cloud. No se admiten soluciones que usan otros tipos de instancia de máquinas virtuales.

#### **Parejas de HA**

Puede elegir entre las siguientes configuraciones al poner en marcha Cloud Volumes ONTAP como pareja de alta disponibilidad en Azure.

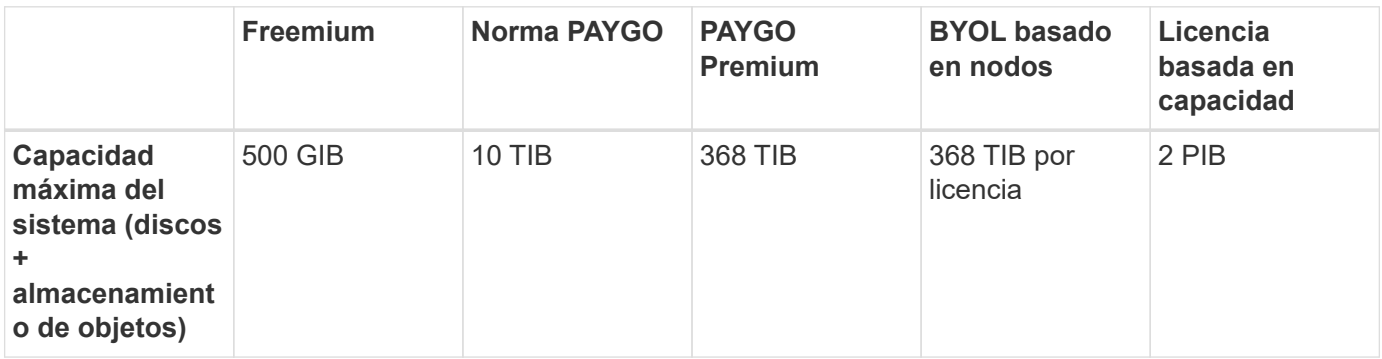

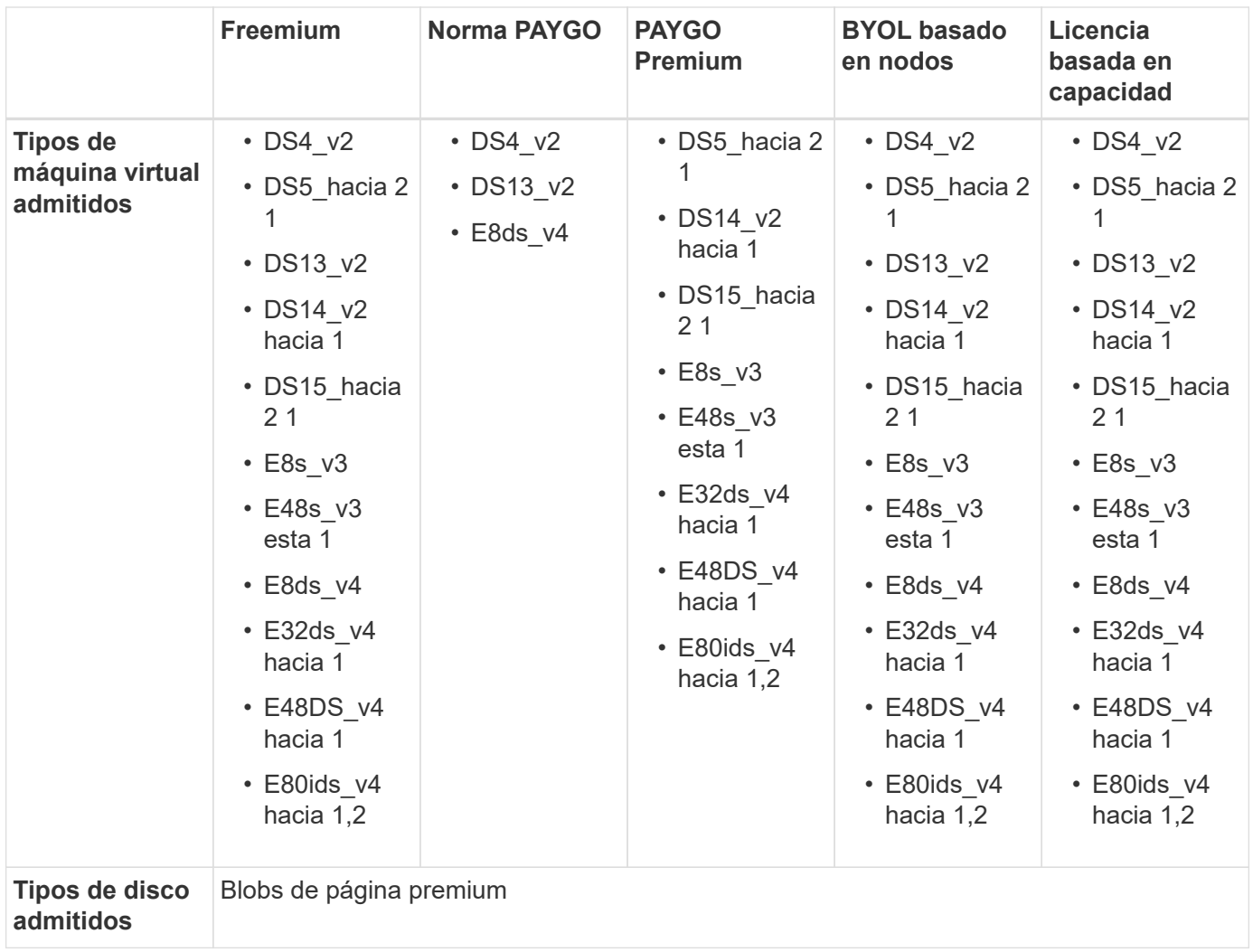

#### Notas:

- 1. Cloud Volumes ONTAP admite una alta velocidad de escritura con estos tipos de máquinas virtuales cuando se utiliza una pareja de alta disponibilidad. Puede activar una alta velocidad de escritura desde BlueXP durante la implementación o en cualquier momento posterior. ["Obtenga más información sobre](https://docs.netapp.com/us-en/cloud-manager-cloud-volumes-ontap/concept-write-speed.html) [cómo elegir una velocidad de escritura".](https://docs.netapp.com/us-en/cloud-manager-cloud-volumes-ontap/concept-write-speed.html)
- 2. Esta máquina virtual se recomienda solo cuando se necesite el control de mantenimiento de Azure. No está recomendado para ningún otro caso de uso debido a que los precios son más elevados.
- 3. PAYGO Explore no es compatible con los pares de alta disponibilidad en Azure.
- 4. Para obtener información sobre la compatibilidad con Azure region, consulte ["Regiones globales de Cloud](https://cloud.netapp.com/cloud-volumes-global-regions) [Volumes"](https://cloud.netapp.com/cloud-volumes-global-regions).
- 5. Cloud Volumes ONTAP puede ejecutarse en una instancia de máquina virtual reservada o bajo demanda desde el proveedor de cloud. No se admiten soluciones que usan otros tipos de instancia de máquinas virtuales.

### **Tamaños de disco admitidos**

En Azure, un agregado puede contener hasta 12 discos con el mismo tamaño y tipo.

#### **Sistemas de un solo nodo**

Los sistemas de un solo nodo usan discos gestionados de Azure. Se admiten los siguientes tamaños de disco:

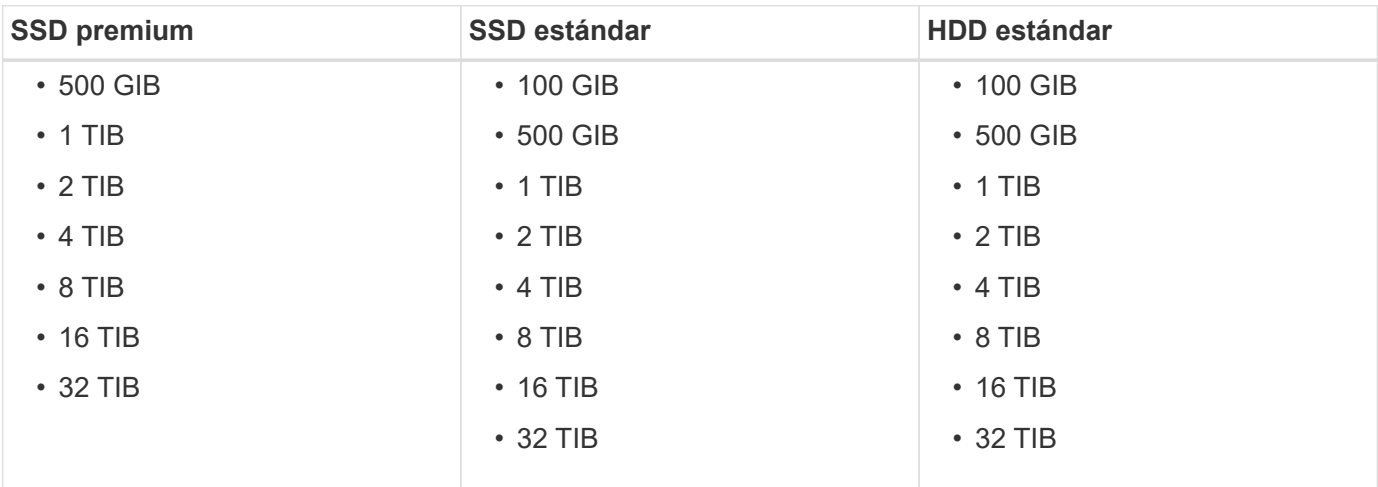

#### **Parejas de HA**

Las parejas de HA utilizan Blobs de página Premium. Se admiten los siguientes tamaños de disco:

- 500 GIB
- $\cdot$  1 TIB
- $\cdot$  2 TIB
- 4 TIB
- 8 TIB

# <span id="page-9-0"></span>**Configuraciones compatibles en Google Cloud**

Google Cloud admite varias configuraciones de Cloud Volumes ONTAP.

### **Configuraciones admitidas por licencia**

Cloud Volumes ONTAP está disponible en Google Cloud Platform como un único sistema de nodo y como par de nodos de alta disponibilidad para tareas de tolerancia a fallos y operaciones sin interrupciones.

No se admite la actualización de un sistema de un solo nodo a un par de alta disponibilidad. Si desea cambiar entre un sistema de un solo nodo y un par de alta disponibilidad, debe poner en marcha un sistema nuevo y replicar los datos desde el sistema existente al nuevo sistema.

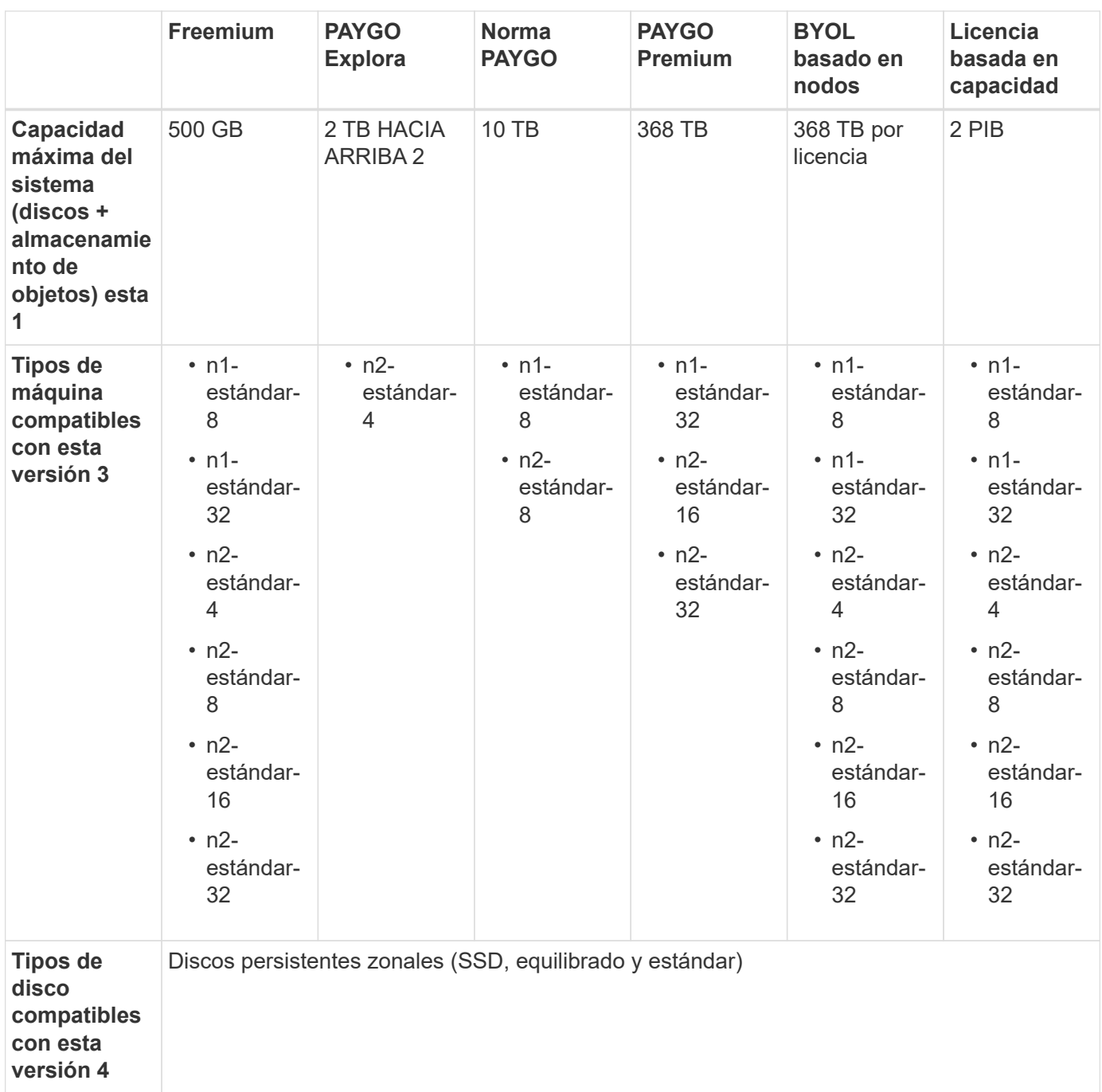

Notas:

1. Los límites de disco pueden impedir que llegue al límite máximo de capacidad del sistema usando solo discos. Es posible alcanzar el límite de capacidad mediante ["organización en niveles de los datos inactivos](https://docs.netapp.com/us-en/cloud-manager-cloud-volumes-ontap/concept-data-tiering.html) [en el almacenamiento de objetos".](https://docs.netapp.com/us-en/cloud-manager-cloud-volumes-ontap/concept-data-tiering.html)

["Más información acerca de los límites de discos en Google Cloud"](https://docs.netapp.com/es-es/cloud-volumes-ontap-9111-relnotes/reference-limits-gcp.html).

- 2. Con PAYGO Explore, los datos en niveles en Google Cloud Storage no son compatibles.
- 3. El tipo de máquina personalizado-4-16384 ya no es compatible con los nuevos sistemas Cloud Volumes ONTAP.

Si ya tiene un sistema en funcionamiento en este tipo de máquina, puede seguir utilizándolo, pero le recomendamos cambiar al tipo de máquina n2-standard-4.

- 4. El rendimiento de escritura mejorado se habilita al usar SSD.
- 5. La interfaz BlueXP muestra un tipo de máquina adicional compatible para Standard y BYOL: n1-Highmem-4. Sin embargo, este tipo de máquina no está pensado para entornos de producción. Lo hemos puesto a disposición únicamente para entornos específicos de laboratorio.
- 6. Para obtener información sobre la compatibilidad con la región de Google Cloud Platform, consulte ["Regiones globales de Cloud Volumes"](https://cloud.netapp.com/cloud-volumes-global-regions).
- 7. Cloud Volumes ONTAP puede ejecutarse en una instancia de máquina virtual reservada o bajo demanda desde el proveedor de cloud. No se admiten soluciones que usan otros tipos de instancia de máquinas virtuales.

## **Tamaños de disco admitidos**

En Google Cloud, un agregado puede contener hasta 6 discos con el mismo tipo y tamaño. Se admiten los siguientes tamaños de disco:

- 100 GB
- 500 GB
- 1 TB
- 2 TB
- 4 TB
- 8 TB
- 16 TB
- 64 TB

#### **Información de copyright**

Copyright © 2024 NetApp, Inc. Todos los derechos reservados. Imprimido en EE. UU. No se puede reproducir este documento protegido por copyright ni parte del mismo de ninguna forma ni por ningún medio (gráfico, electrónico o mecánico, incluidas fotocopias, grabaciones o almacenamiento en un sistema de recuperación electrónico) sin la autorización previa y por escrito del propietario del copyright.

El software derivado del material de NetApp con copyright está sujeto a la siguiente licencia y exención de responsabilidad:

ESTE SOFTWARE LO PROPORCIONA NETAPP «TAL CUAL» Y SIN NINGUNA GARANTÍA EXPRESA O IMPLÍCITA, INCLUYENDO, SIN LIMITAR, LAS GARANTÍAS IMPLÍCITAS DE COMERCIALIZACIÓN O IDONEIDAD PARA UN FIN CONCRETO, CUYA RESPONSABILIDAD QUEDA EXIMIDA POR EL PRESENTE DOCUMENTO. EN NINGÚN CASO NETAPP SERÁ RESPONSABLE DE NINGÚN DAÑO DIRECTO, INDIRECTO, ESPECIAL, EJEMPLAR O RESULTANTE (INCLUYENDO, ENTRE OTROS, LA OBTENCIÓN DE BIENES O SERVICIOS SUSTITUTIVOS, PÉRDIDA DE USO, DE DATOS O DE BENEFICIOS, O INTERRUPCIÓN DE LA ACTIVIDAD EMPRESARIAL) CUALQUIERA SEA EL MODO EN EL QUE SE PRODUJERON Y LA TEORÍA DE RESPONSABILIDAD QUE SE APLIQUE, YA SEA EN CONTRATO, RESPONSABILIDAD OBJETIVA O AGRAVIO (INCLUIDA LA NEGLIGENCIA U OTRO TIPO), QUE SURJAN DE ALGÚN MODO DEL USO DE ESTE SOFTWARE, INCLUSO SI HUBIEREN SIDO ADVERTIDOS DE LA POSIBILIDAD DE TALES DAÑOS.

NetApp se reserva el derecho de modificar cualquiera de los productos aquí descritos en cualquier momento y sin aviso previo. NetApp no asume ningún tipo de responsabilidad que surja del uso de los productos aquí descritos, excepto aquello expresamente acordado por escrito por parte de NetApp. El uso o adquisición de este producto no lleva implícita ninguna licencia con derechos de patente, de marcas comerciales o cualquier otro derecho de propiedad intelectual de NetApp.

Es posible que el producto que se describe en este manual esté protegido por una o más patentes de EE. UU., patentes extranjeras o solicitudes pendientes.

LEYENDA DE DERECHOS LIMITADOS: el uso, la copia o la divulgación por parte del gobierno están sujetos a las restricciones establecidas en el subpárrafo (b)(3) de los derechos de datos técnicos y productos no comerciales de DFARS 252.227-7013 (FEB de 2014) y FAR 52.227-19 (DIC de 2007).

Los datos aquí contenidos pertenecen a un producto comercial o servicio comercial (como se define en FAR 2.101) y son propiedad de NetApp, Inc. Todos los datos técnicos y el software informático de NetApp que se proporcionan en este Acuerdo tienen una naturaleza comercial y se han desarrollado exclusivamente con fondos privados. El Gobierno de EE. UU. tiene una licencia limitada, irrevocable, no exclusiva, no transferible, no sublicenciable y de alcance mundial para utilizar los Datos en relación con el contrato del Gobierno de los Estados Unidos bajo el cual se proporcionaron los Datos. Excepto que aquí se disponga lo contrario, los Datos no se pueden utilizar, desvelar, reproducir, modificar, interpretar o mostrar sin la previa aprobación por escrito de NetApp, Inc. Los derechos de licencia del Gobierno de los Estados Unidos de América y su Departamento de Defensa se limitan a los derechos identificados en la cláusula 252.227-7015(b) de la sección DFARS (FEB de 2014).

#### **Información de la marca comercial**

NETAPP, el logotipo de NETAPP y las marcas que constan en <http://www.netapp.com/TM>son marcas comerciales de NetApp, Inc. El resto de nombres de empresa y de producto pueden ser marcas comerciales de sus respectivos propietarios.